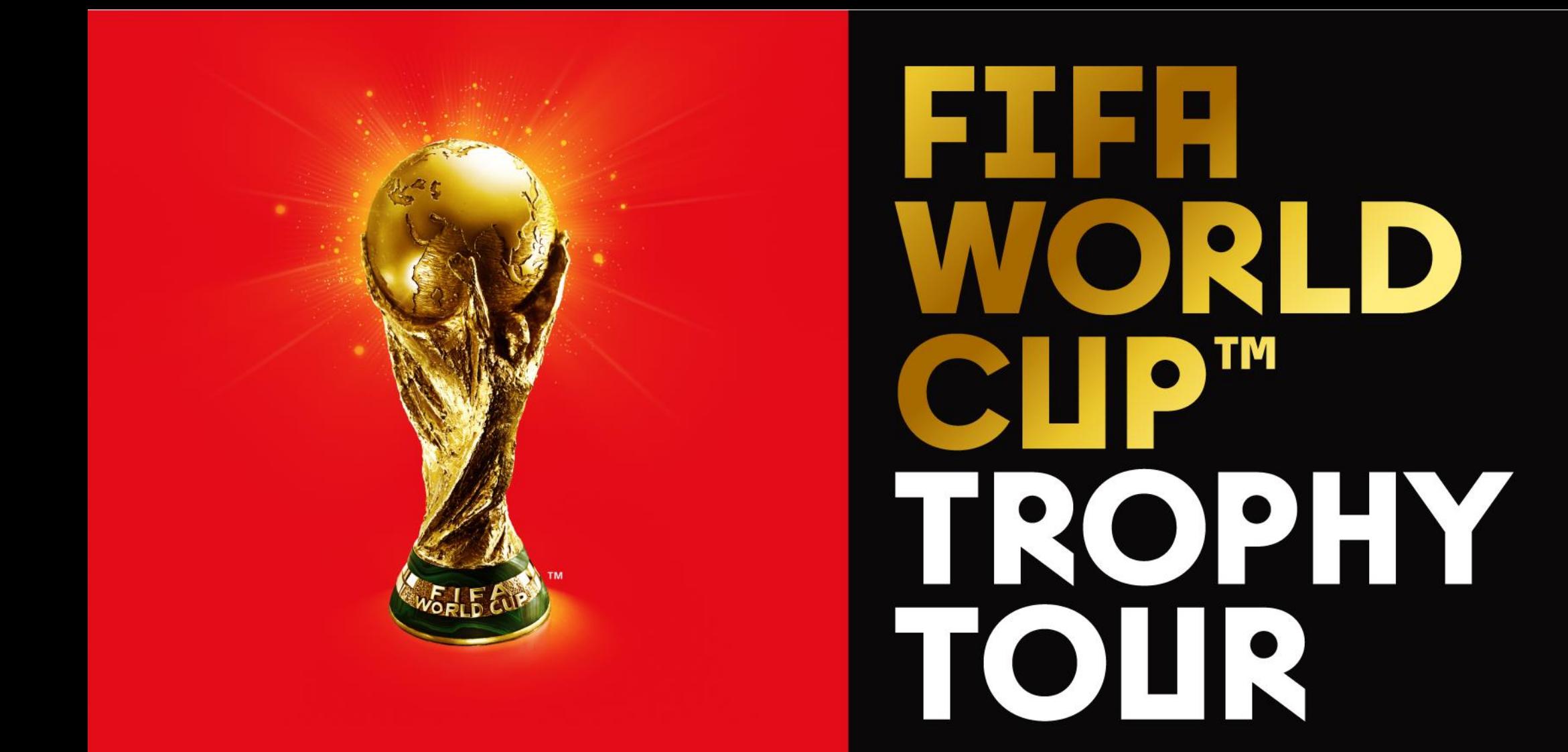

#### **23 Janvier, 2018**

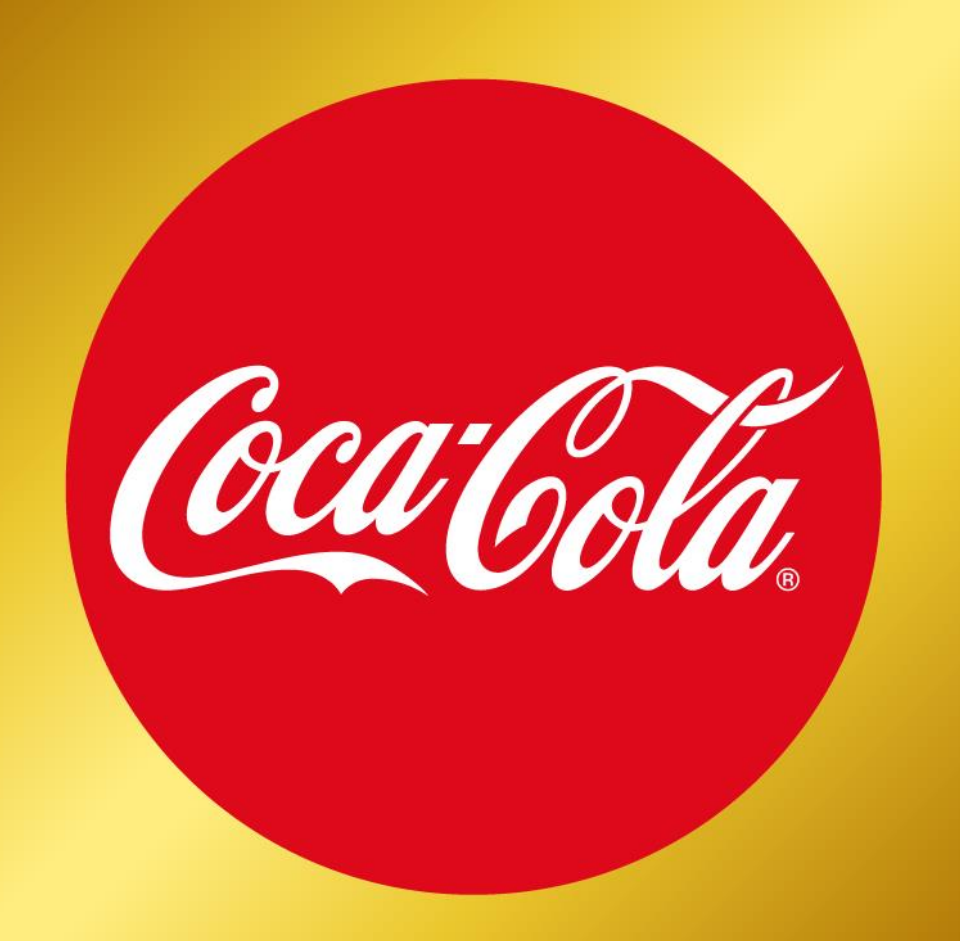

## TROPHY TOUR France

# 2018 : UNE ANNEE FOOTBALL<br>POUR RASSEMBLER LES FRANCAIS

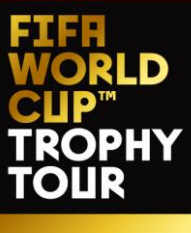

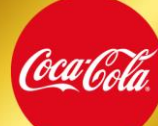

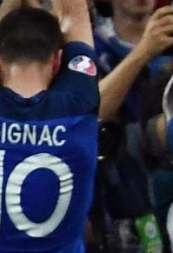

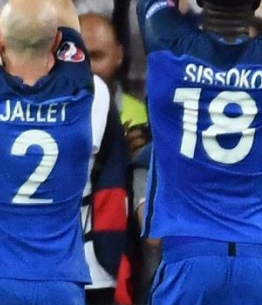

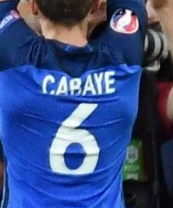

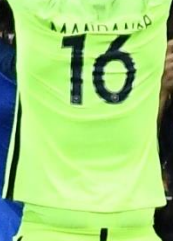

23

### ET CELEBRER UN ANNIVER ERSAIRE

RED

**VORLD** 

**CUP<sup>TT</sup><br>TROPHY<br>TOUR** 

Coca Cola

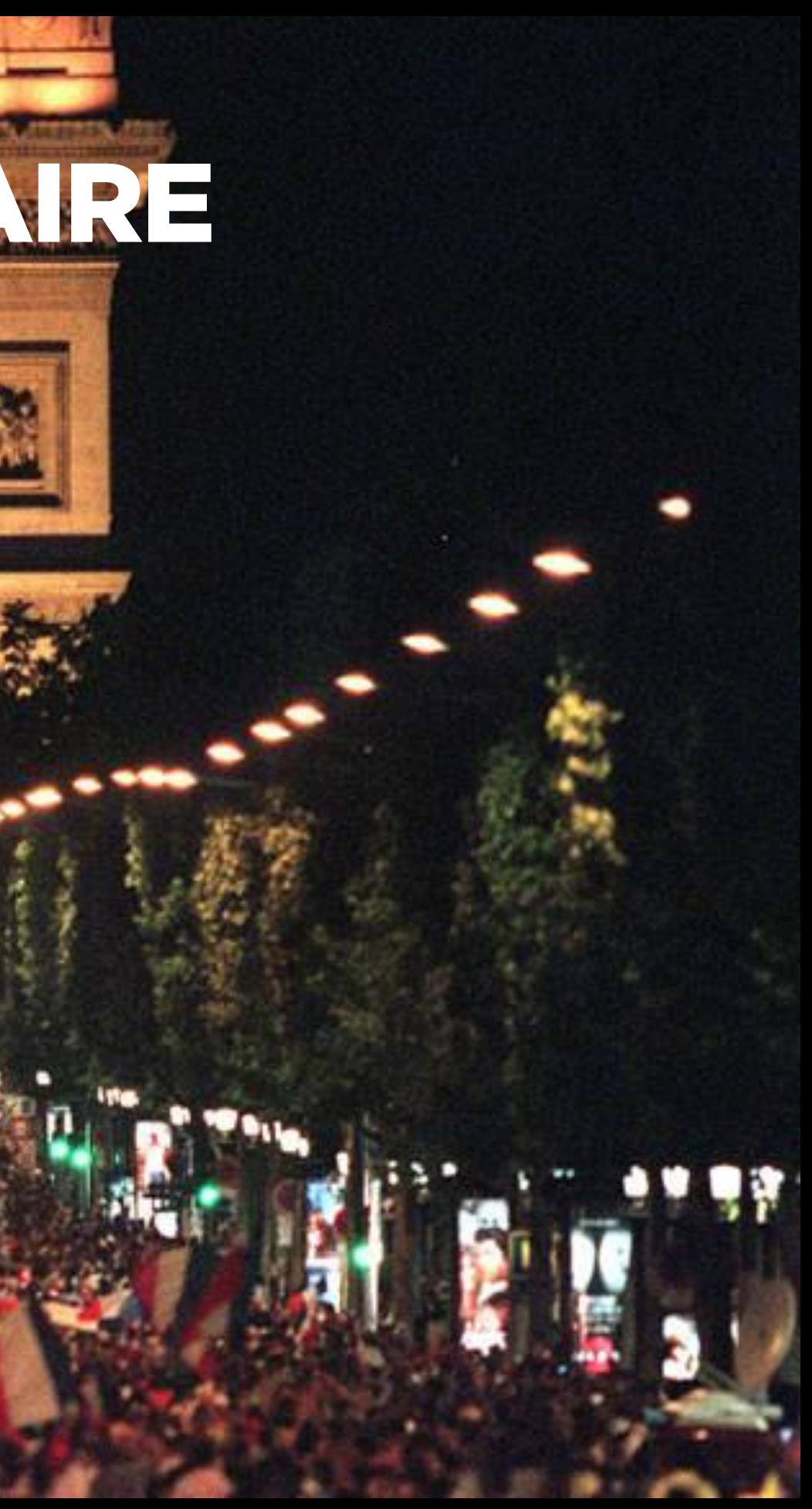

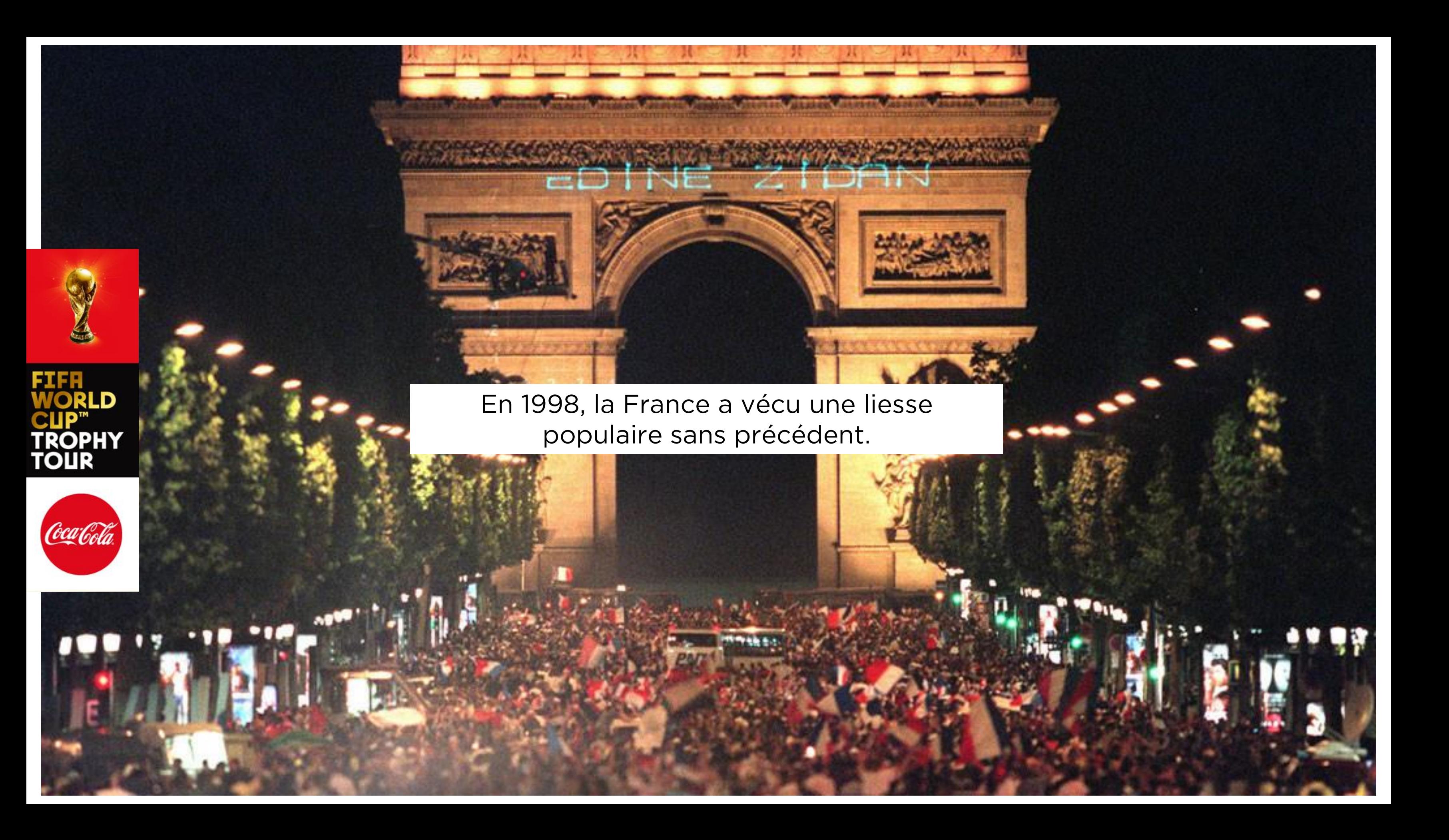

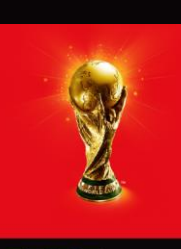

Coca Cola

# COCA-COLA OFFRE AUX FRANÇAIS LA CHANCE DE FAIRE VENIR LE TROPHÉE DANS LEUR VILLE POUR REVIVRE LA FERVEUR DE 1998

20 ANS APRÈS FRANCE 98.

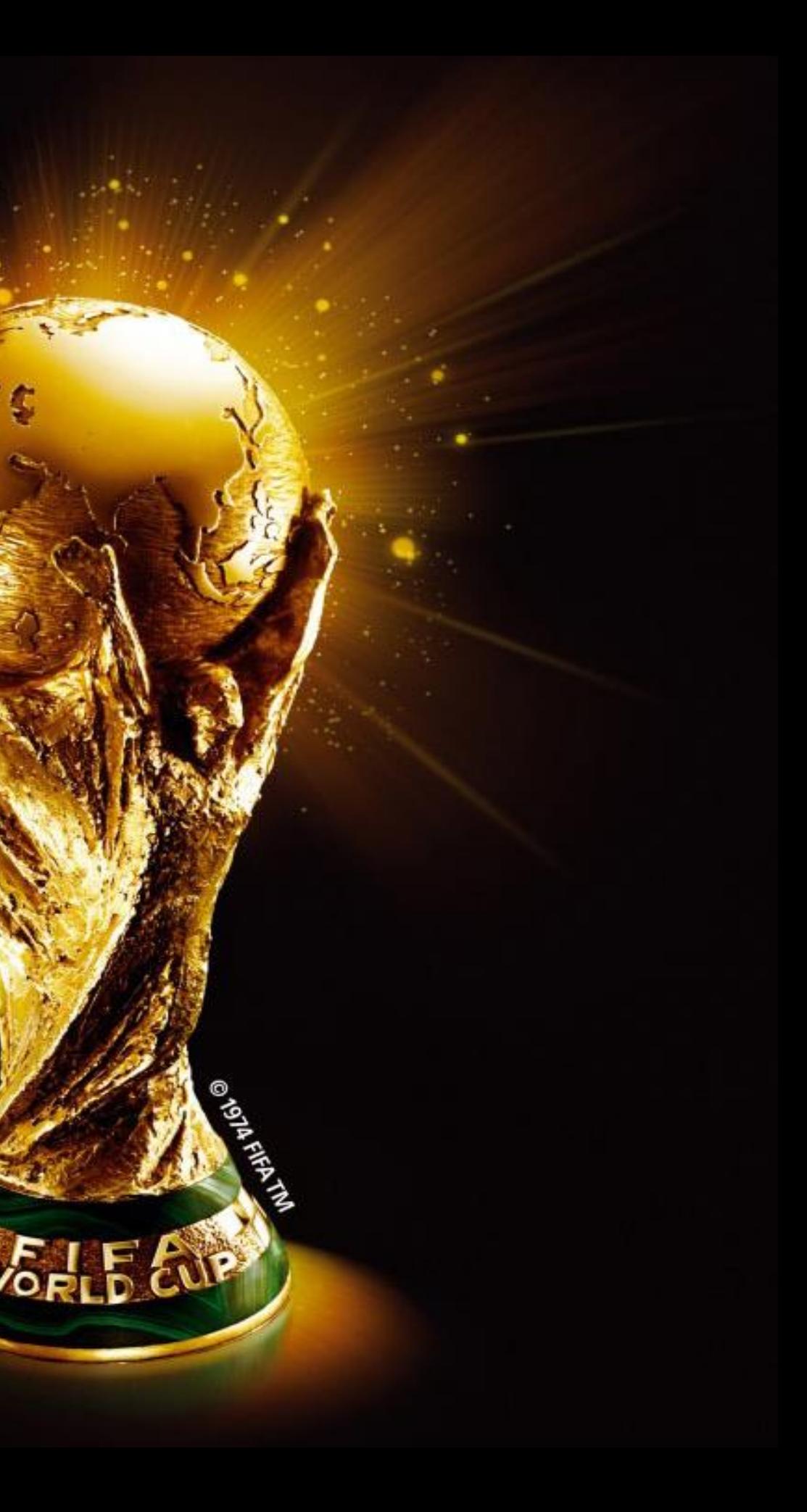

### UN ANNIVERSAIRE A CELEBRER TOUS ENSEMBLE

#### **FRANCE 1998**

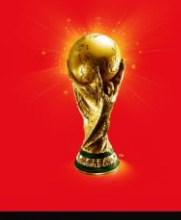

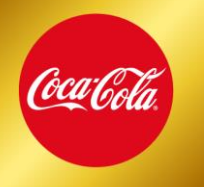

Depuis plus de 15 ans, Coca-Cola offre l'opportunité unique de rencontrer le Trophée Coca-Cola est partenaire officiel du FIFA World Cup Trophy Tour, le tour du monde du Trophée de la Coupe du Monde de football. Grâce à cette initiative, près d'une centaine de pays accueillent tous les 4 ans ce trophée sportif légendaire et des millions de fans ont la chance de l'approcher. En 2014, plus de 30 000 français ont participé à l'édition parisienne aux côtés de Pelé et de nombreux joueurs français.

#### 20 après France 2018, Coca-Cola France offre aux français la chance de découvrir le **Trophée**

L'année sportive 2018 sera marquée par la Coupe du Monde de football en Russie. Mais 20 après, tous les français célébreront également avec plaisir & émotion l'anniversaire de la victoire de la France lors de la Coupe du Monde 1998. Une histoire collective marquée par le rassemblement populaire et spontané de tous les français derrière leur équipe nationale.

L'événement se tiendra à Paris le mardi 20 mars et dans une ville de province le mercredi 21 mars.

### **POURQUOI LE TROPHEE DANS VOTRE VILLE ?**

- C'est le privilège d'être l'unique ville de province à recevoir le Trophée.
- 
- C'est une occasion exceptionnelle de célébrer le Trophée, 20 ans après France 98.
- C'est l'opportunité pour votre ville de créer une dynamique et une ferveur collective autour, en rassemblant les habitants de la région.
- C'est un événement qui permet de fédérer petits et grands, fans et non fans de football.

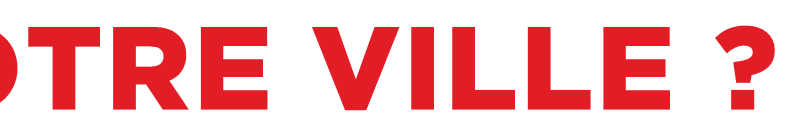

### **Les 13 villes en** compétition représentant leur région.

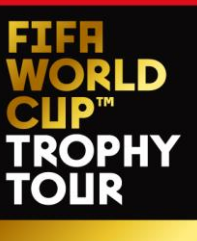

RED

Du 24 janvier au 11 février 2018

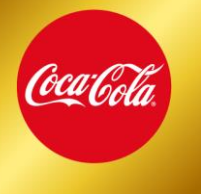

(villes en cours de validation définitive)

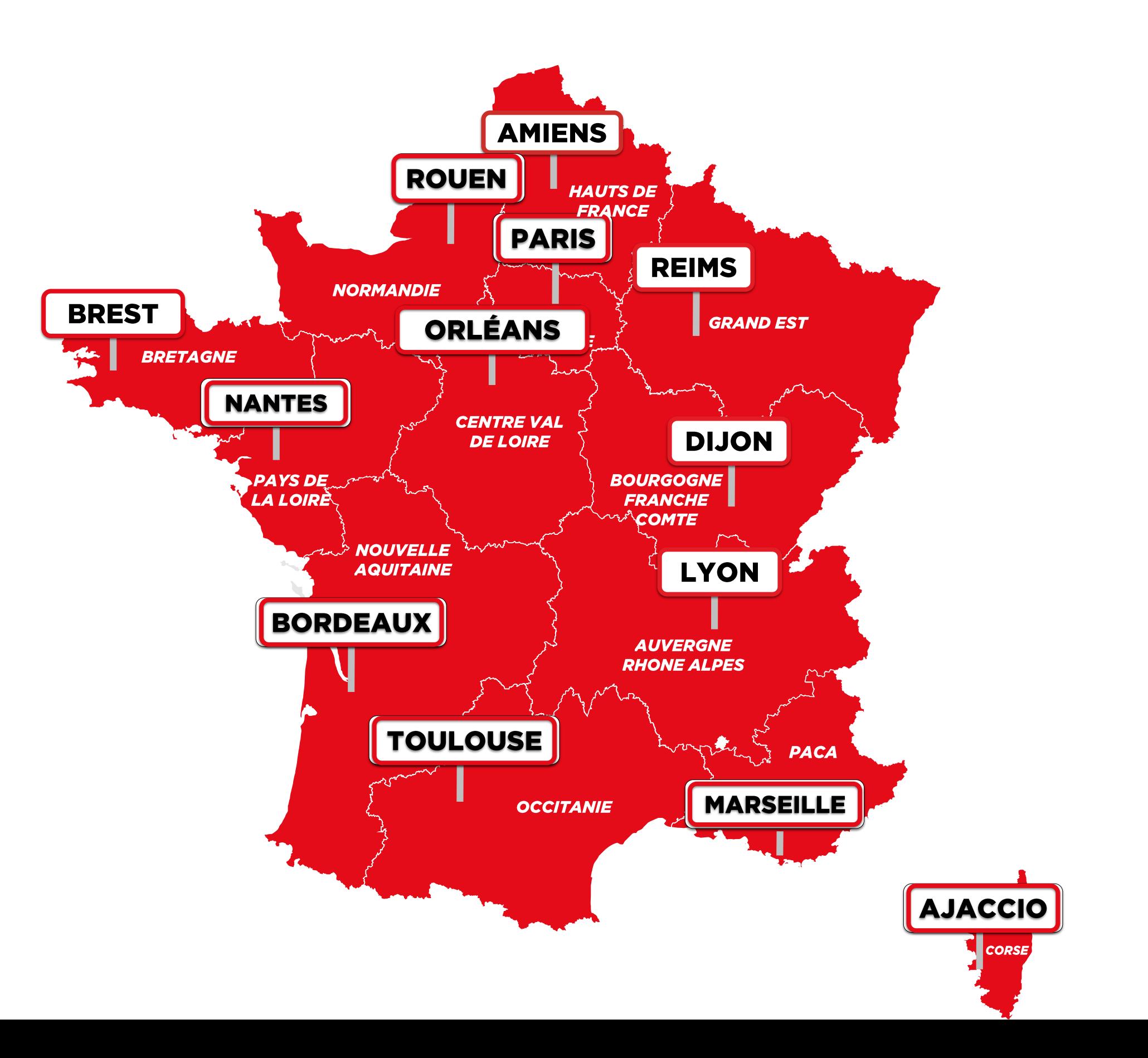

### ELECTION DE LA VILLE GAGNANTE

#### Deux manières de voter pour sa ville :

- Via SMS
- Via les réseaux sociaux (Instagram, Facebook, Twitter)

Par jour, chaque Participant ne peut voter qu'une fois par téléphone et une fois sur chaque réseau.

La ville ayant cumulé le plus de votes à l'issue du Jeu sera désignée comme la ville ayant gagné l'accueil du Trophée.

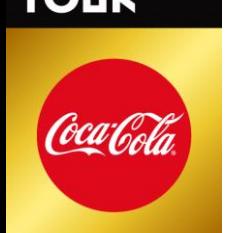

#### Jeu concours & tirage au sort

- · Un tirage au sort sera effectué parmi tous les votants (toutes villes confondues) pour désigner un gagnant
- Le gagnant, avec la personne de son choix, aura le privilège de voyager avec la Coupe du Monde, sur le Fifa World Cup Trophy Tour Plane, lors de sa venue en France le 20 mars. Vol de de Naples à Paris

Prise en charge du transport / transfert / hôtel / restauration la veille vers Naples

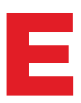

#### **Focus sur** LES MÉCANIQUES DE VOTE

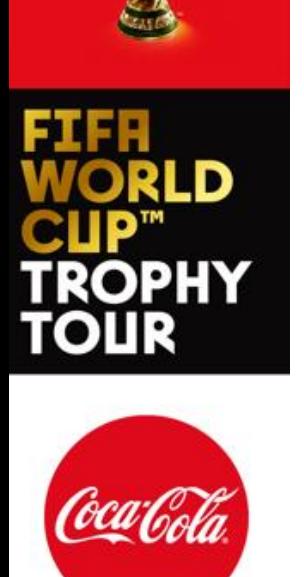

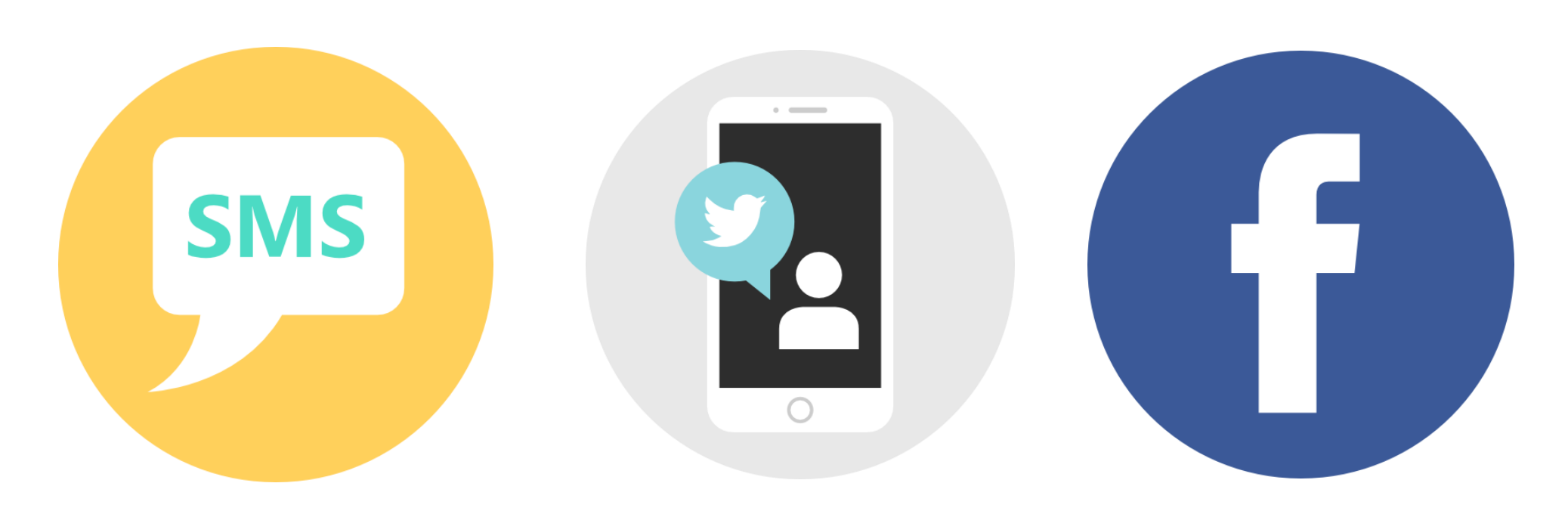

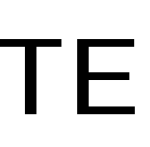

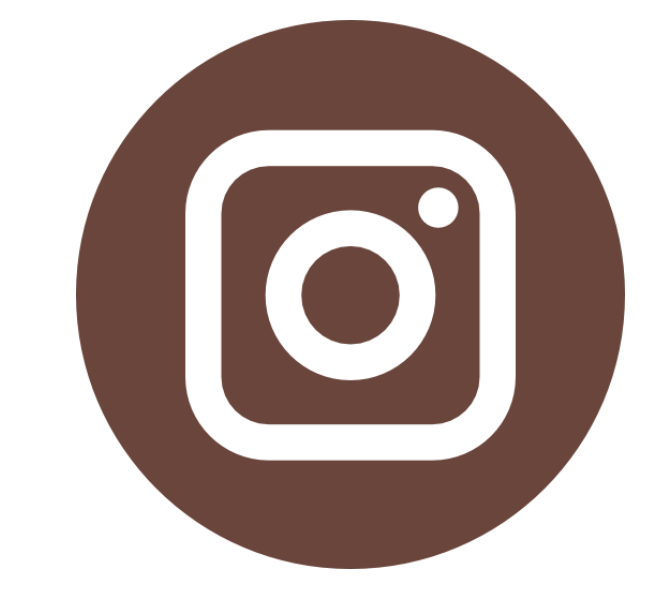

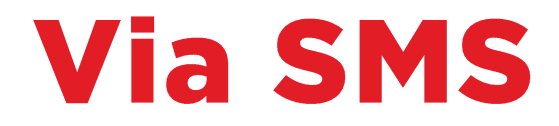

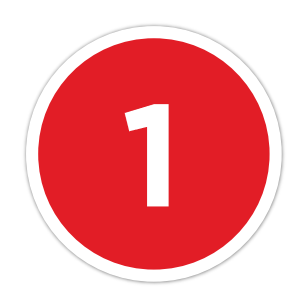

**L'utilisateur envoie « Allez » accompagné de la ville de son choix par SMS au 32 321 (SMS non surtaxé)**

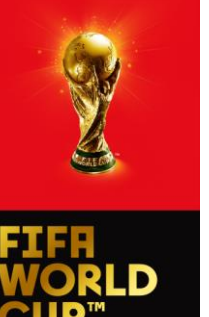

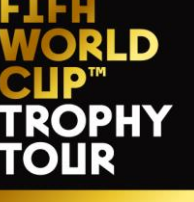

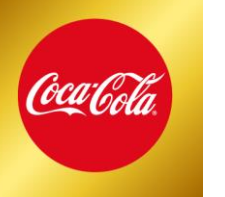

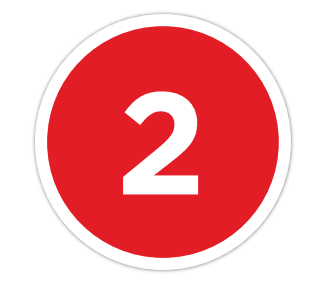

**Il reçoit par la suite un SMS réponse, le remerciant et l'invitant à se rendre sur la plateforme pour découvrir le classement et participer au tirage au sort.**

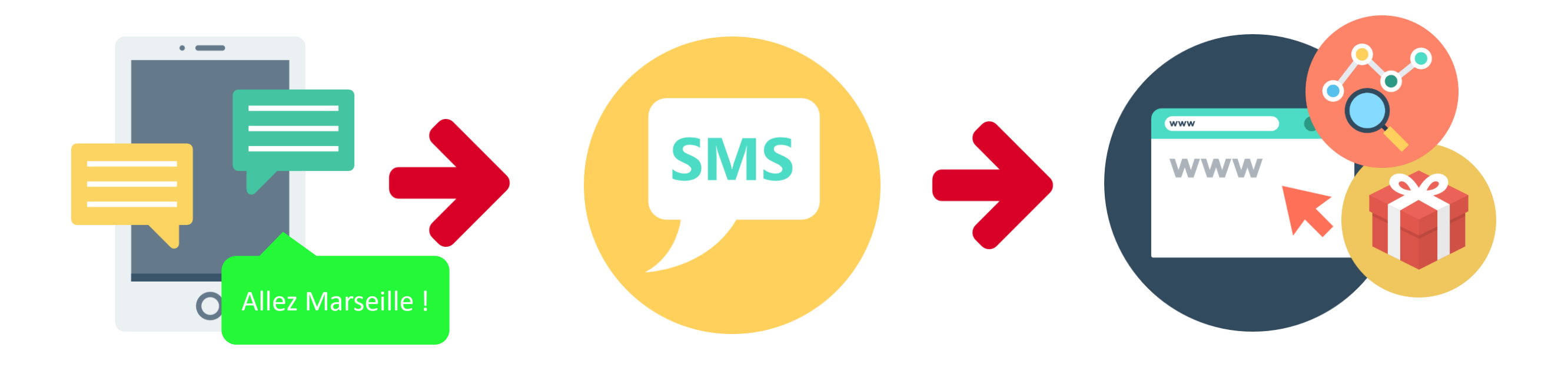

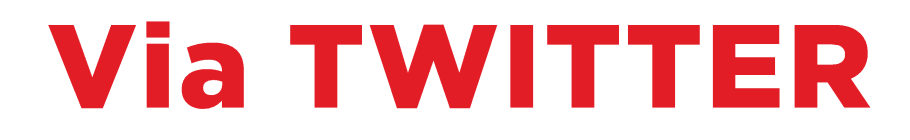

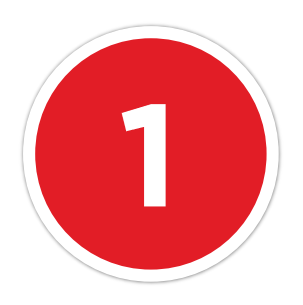

**L'utilisateur tweet son vote en nommant le compte @cocacolafr et en ajoutant le #TrophyTour+ville de son choix**

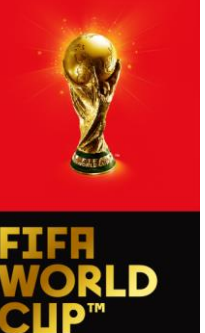

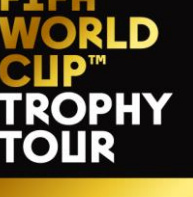

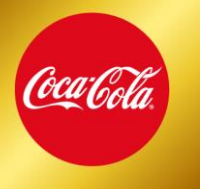

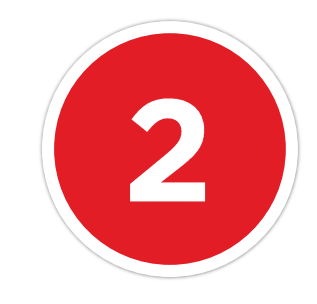

**Il reçoit par la suite un Tweet de réponse automatique, le remerciant et l'invitant à se rendre sur la plateforme pour découvrir le classement et participer au tirage au sort.**

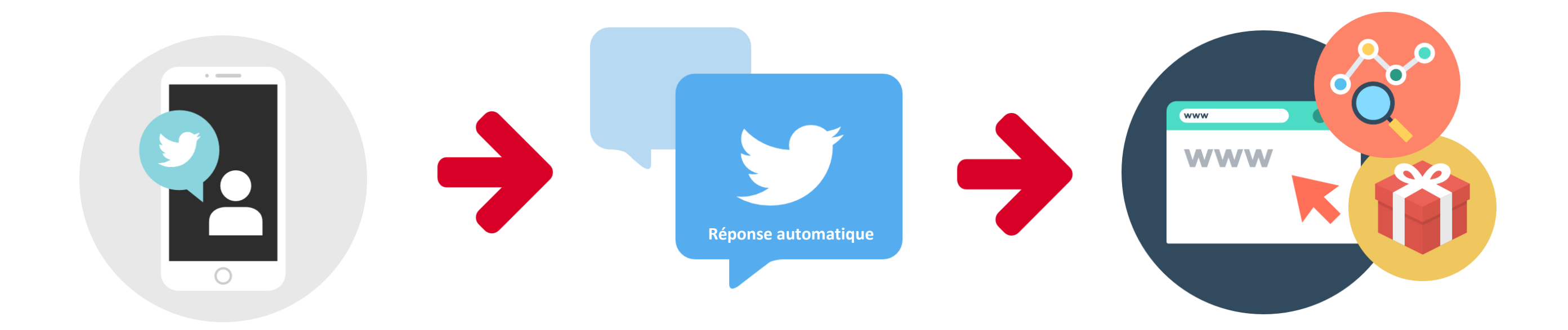

### **Via FACEBOOK** Likez & commentez

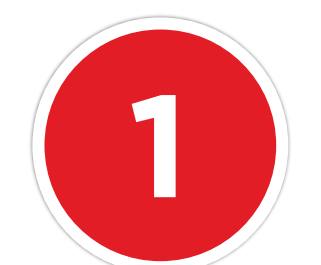

**Publication d'un contenu par Coca-Cola proposant de commenter avec la ville de son choix : L'utilisateur commente la publication avec le nom de la ville qu'il souhaite soutenir.**

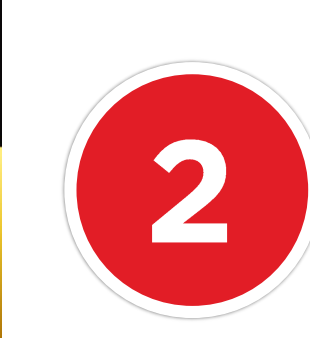

**Publication géo-localisée poussant une ville spécifique auprès d'une région spécifique : L'utilisateur devra liker la publication pour effectuer un vote pour la ville mise en concernée.**

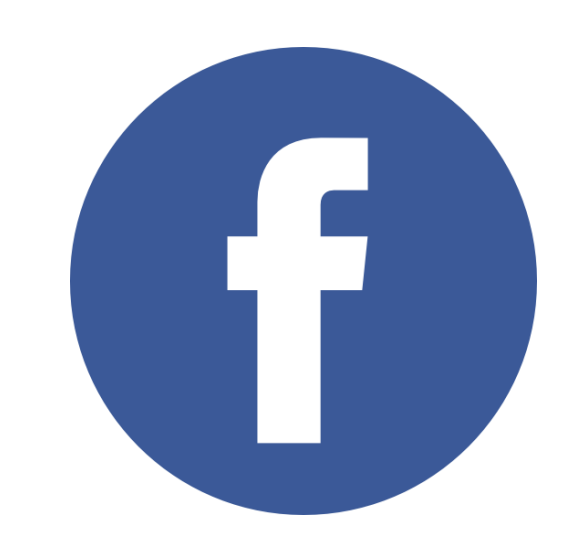

### **Via INSTAGRAM**

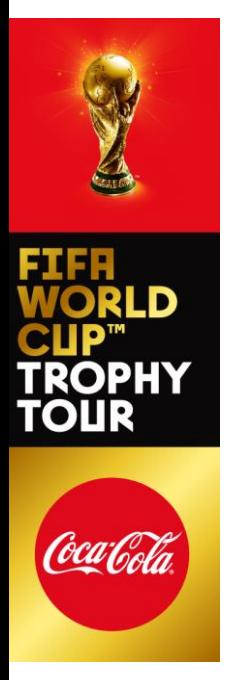

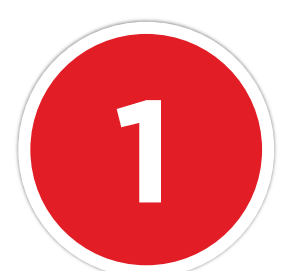

**L'utilisateur publie son vote en postant une image accompagnée du #TrophyTour+ville de son choix.**

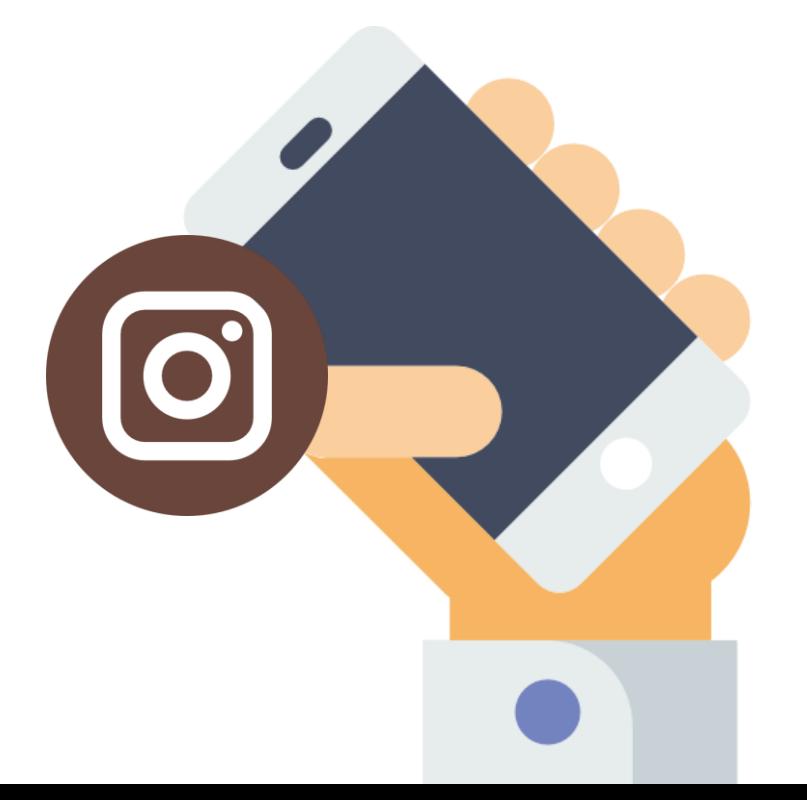

### **Focus sur** LA MÉCANIQUE D'INSCRIPTION AU **TIRAGE AU SORT**

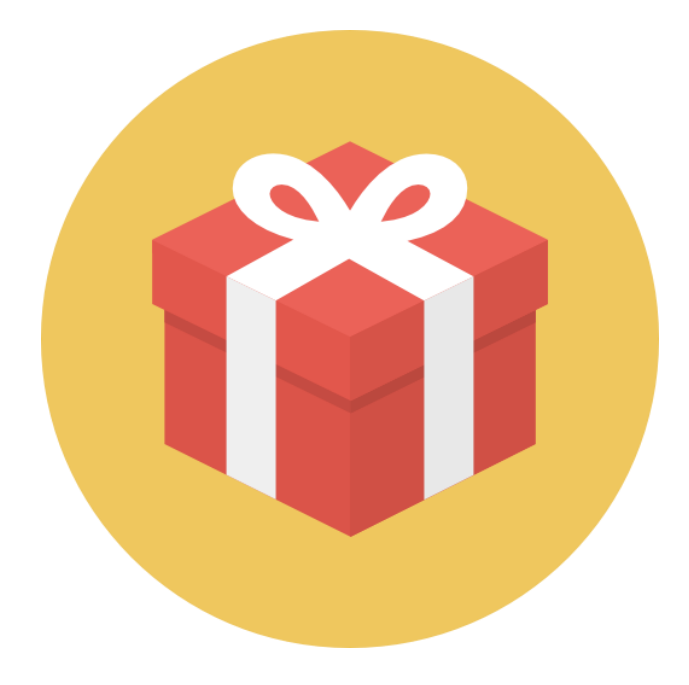

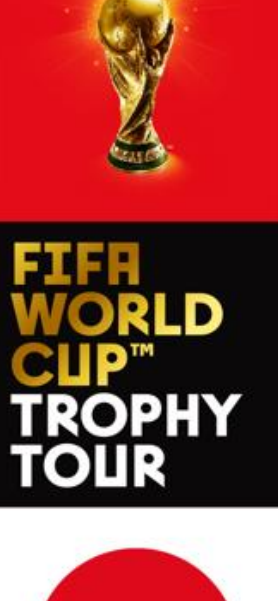

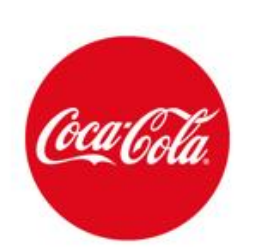

### Tirage au sort

**Une fois sur la plateforme l'utilisateur pourra renseigner son adresse mail et choisir la ville pour laquelle il vote afin de s'inscrire au tirage au sort.**

**Il aura également la possibilité de s'inscrire la newsletter Coca-Cola.**

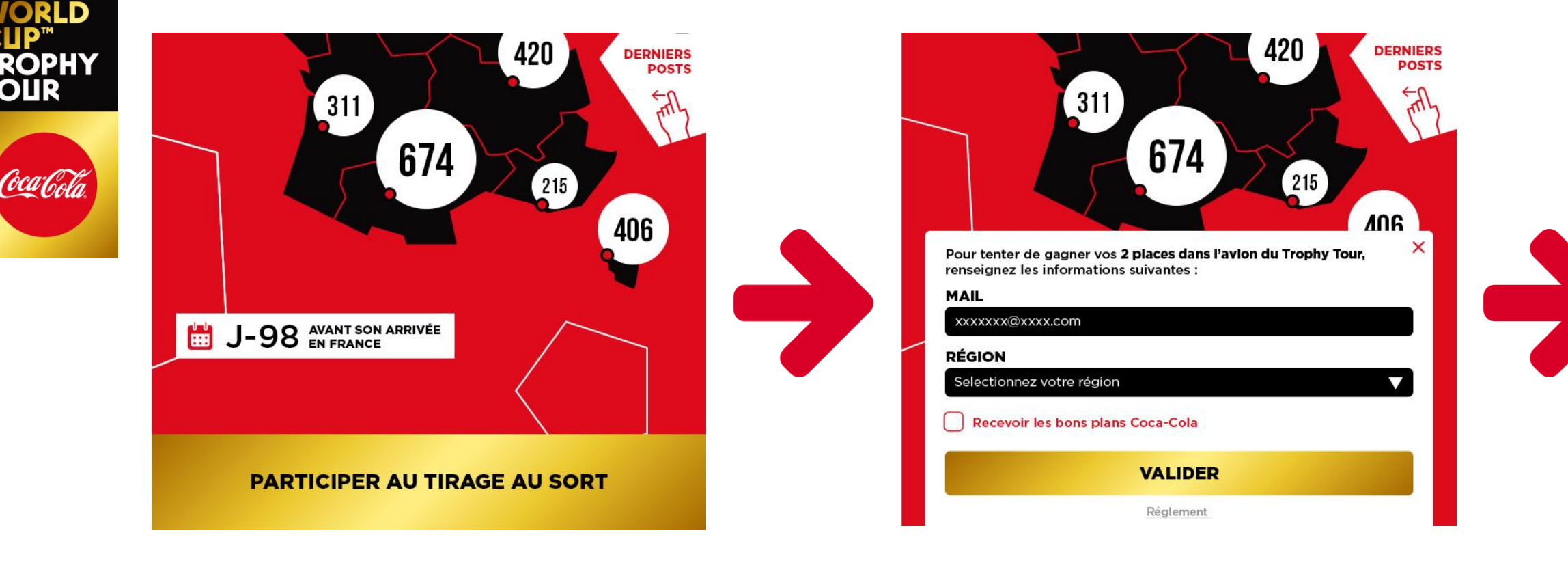

RE

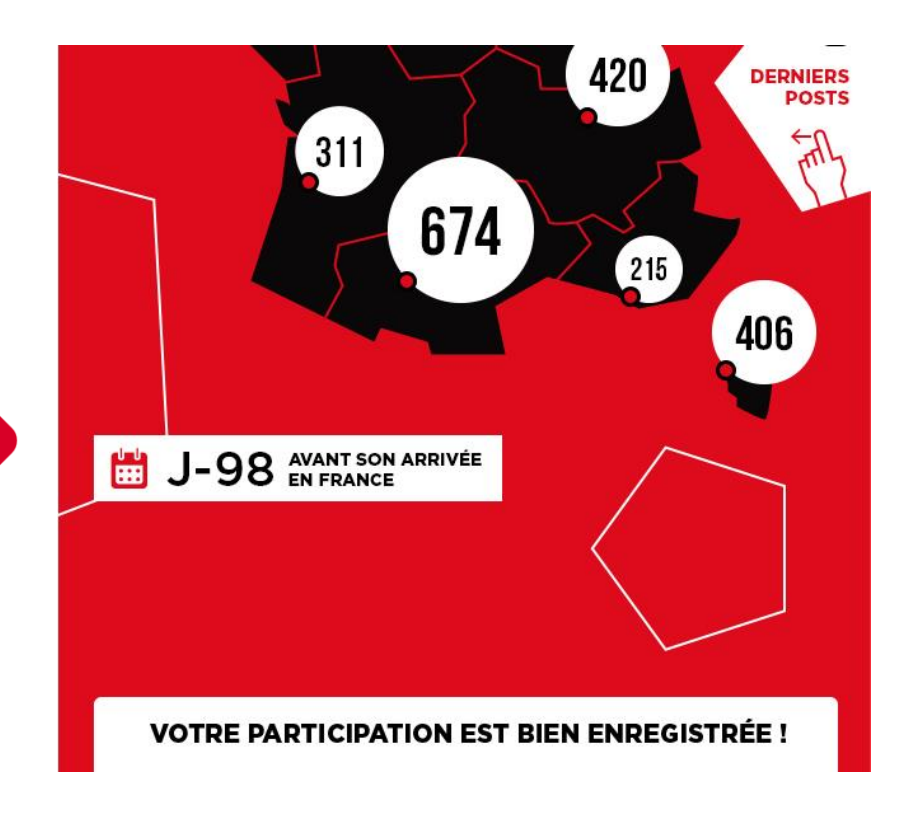

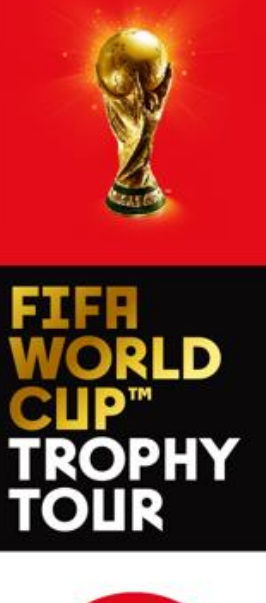

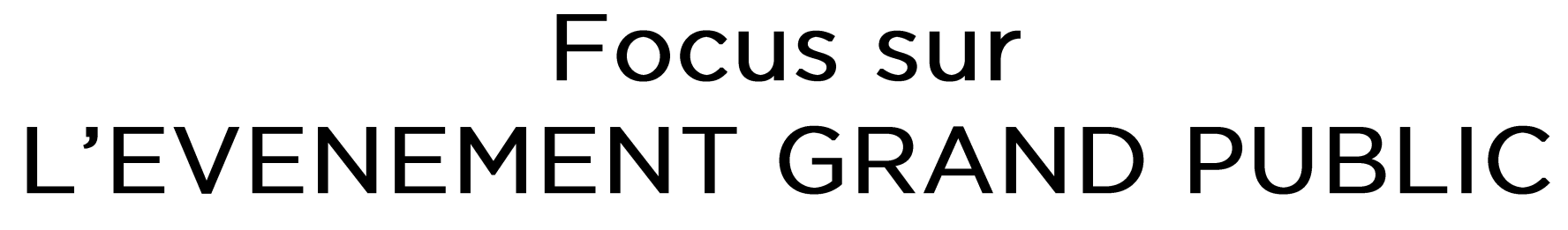

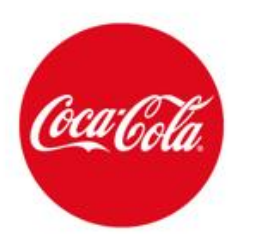

### UN EVENEMENT GRAND PUBLIC CLE EN MAIN **LE MERCREDI 21 MARS**

Un dispositif entièrement mis à votre disposition avec :

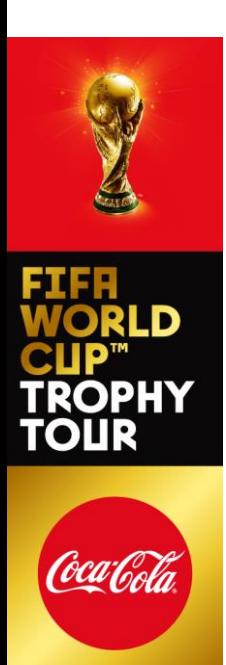

1/ Une zone interactive qui proposera une expérience temporelle de 1998 à 2018, grâce à des aménagements décoratifs et ludiques.

2 / Une zone immersive, avec le point photo qui permet au public de réaliser un cliché avec le Trophée de la Coupe du Monde de Football, et à l'issue de laquelle le public reçoit une boisson et quitte ainsi le dispositif.

NB : La structure utilise le procédé des ponts lumières et des bâches/tissus tendus pour le cloisonnement intérieur et extérieur

Votre contribution pour le Jour J :

- La mise à disposition d'un espace couvert de préférence, avec du passage naturel, pouvant accueillir le dispositif clé en main

- Superficie du dispositif d'environ 350m<sup>2</sup>/400m<sup>2</sup> - montage 24H en amont (à confirmer)

Dispositif en cours de validation // tous les éléments techniques vous seront bien évidemment envoyés en amont

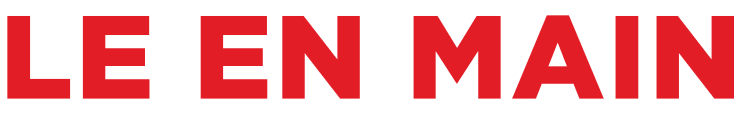

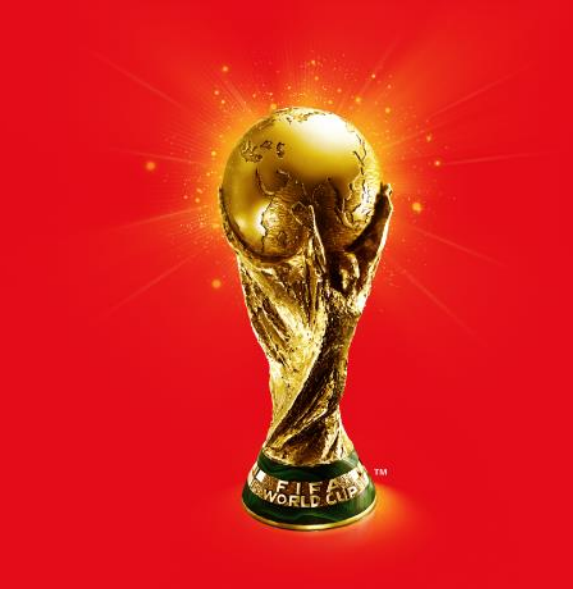

#### FIFF WORL D CIIP™ TROPHY

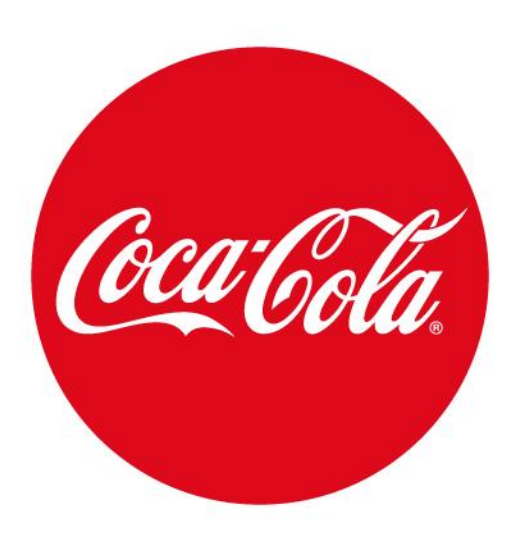

### MERCI